# **AWS-SNS**

## SNS Component

#### **Available as of Camel 2.8**

The SNS component allows messages to be sent to an [Amazon Simple Notification](http://aws.amazon.com/sns) Topic. The implementation of the Amazon API is provided by the [AWS](http://aws.amazon.com/sdkforjava/)  [SDK](http://aws.amazon.com/sdkforjava/).

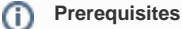

You must have a valid Amazon Web Services developer account, and be signed up to use Amazon SNS. More information are available at [Ama](http://aws.amazon.com/sns) [zon SNS](http://aws.amazon.com/sns).

#### **URI Format**

```
aws-sns://topicName[?options]
aws-sns://topicNameOrArn[?options] (Camel 2.18 onwards)
```
The topic will be created if it doesn't already exists. You can append query options to the URI in the following format, **? options=value&option2=value&...**

#### **URI Options**

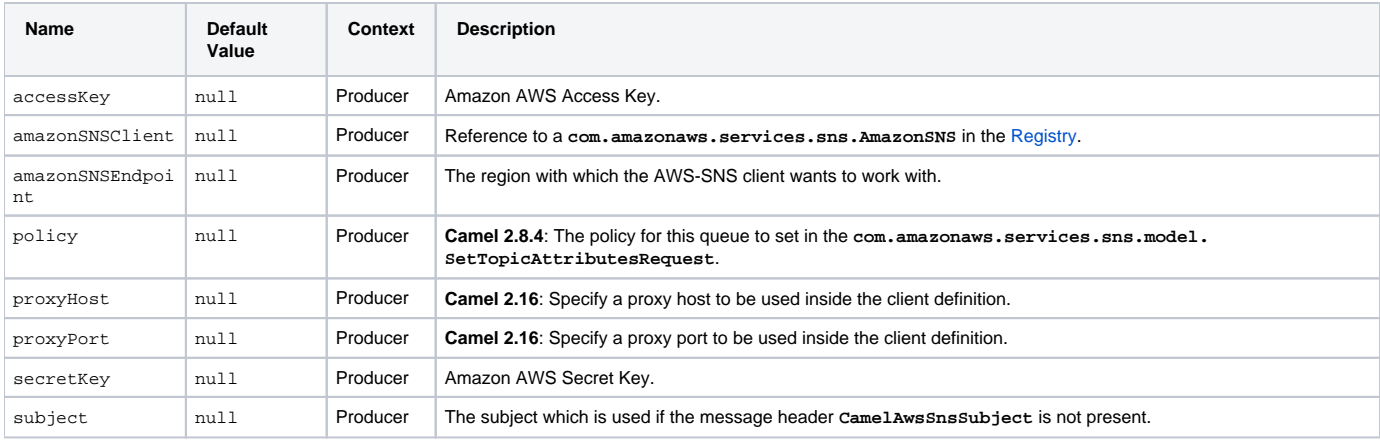

#### **Required SNS component options** ⊕

You have to provide the **amazonSNSClient** in the [Registry](https://cwiki.apache.org/confluence/display/CAMEL/Registry) or your **accessKey** and **secretKey** to access the [Amazon's SNS](http://aws.amazon.com/sns).

#### **Usage**

#### **Message headers evaluated by the SNS producer**

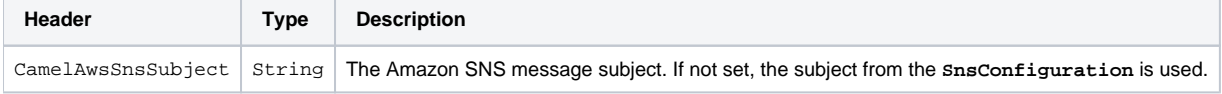

#### **Message headers set by the SNS producer**

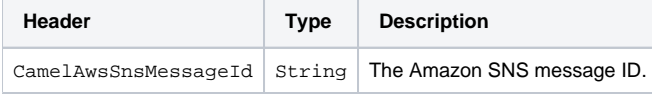

#### **Advanced AmazonSNS configuration**

If you need more control over the **AmazonSNS** instance configuration you can create your own instance and refer to it from the URI:

```
from("direct:start")
  .to("aws-sns://MyTopic?amazonSNSClient=#client");
```
The client refers to a **AmazonSNS** in the [Registry.](https://cwiki.apache.org/confluence/display/CAMEL/Registry)

For example if your Camel Application is running behind a firewall:

```
AWSCredentials awsCredentials = new BasicAWSCredentials("myAccessKey", "mySecretKey");
ClientConfiguration clientConfiguration = new ClientConfiguration();
clientConfiguration.setProxyHost("http://myProxyHost");
clientConfiguration.setProxyPort(8080);
AmazonSNS client = new AmazonSNSClient(awsCredentials, clientConfiguration);
registry.bind("client", client);
```
### **Dependencies**

Maven users will need to add the following dependency to their pom.xml.

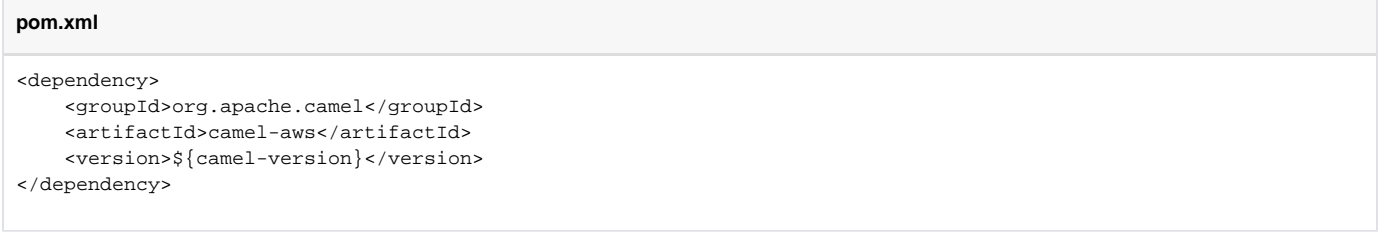

where **\${camel-version}** must be replaced by the actual version of Camel (2.8 or higher).

#### **See Also**

- [Configuring Camel](https://cwiki.apache.org/confluence/display/CAMEL/Configuring+Camel)
- [Component](https://cwiki.apache.org/confluence/display/CAMEL/Component)
- [Endpoint](https://cwiki.apache.org/confluence/display/CAMEL/Endpoint)
- [Getting Started](https://cwiki.apache.org/confluence/display/CAMEL/Getting+Started)
- [AWS Component](https://cwiki.apache.org/confluence/display/CAMEL/AWS)